### build.xmlproject1-7.0/

```
1: <?xml version="1.0" encoding="utf-8"?>
 2:
3: <!-- ==========================================================================
 4: Buildfile for Project 1, version 7.0
            Computer Science E-259
 6:7:This buildfile "shipped" in the root of the following hierarchy.
 8:9:9: \frac{\text{project1-7.0}}{\text{does}}10: docs/<br>11: csc
11: cscie259/<br>12: project
12: projectl/<br>13: \frac{mf}{m}13: mf/
14: meta/<br>15: sampl
15: samples/<br>16: xml/
16: xml/<br>17: src/17: src/<br>18: cs
18: cscie259/<br>19: project
19: project1/<br>20: mf/mf /21:22:22: To compile the code explored in questions 11 through 21,<br>23: execute 'ant compile-Tester' from within project1-7.0/.
            execute 'ant compile-Tester' from within project1-7.0/.
24:25:25: To compile the code explored in question 22, execute 26: \cdot ant compile-AttributeConverter' from within project
             'ant compile-AttributeConverter' from within project1-7.0/.
27:28:28: To compile both simultaneously, execute 'ant compile' or 'ant'
            from within project1-7.0/.
30:31:31: To generate Javadoc for your code (in project1-7.0/docs/),<br>32: execute 'ant javadoc' from within project1-7.0/.
            execute 'ant javadoc' from within project1-7.0/.
33:34:34: To publish Javadoc for your code at<br>35: http://www.people.fas.harvard.edu/~
35: http://www.people.fas.harvard.edu/~username/cscie259/javadoc/project1-7.0/,<br>36: where username is your FAS username, execute 'ant publish-iavadoc'
36: where username is your FAS username, execute 'ant publish-javadoc'
            from within project1-7.0/.
38:39:39: To delete your build/ directory along with its contents,<br>40: execute 'ant clean' from within project1-7 0/
            execute 'ant clean' from within project1-7.0/.
41: ============================================================================ -->
42:
43: <project name="project1" default="compile" basedir=".">
44:45:45: <description>Project 1</description>
46:47:47: \leq <!-- set global properties for this build --><br>48: \leq < \leq < \leq \leq \leq \leq \leq \leq \leq \leq \leq \leq \leq \leq \leq \leq \leq \leq \leq \leq \leq \leq \leq \leq \leq \leq \48: <property name="build" location="build"/><br>49: <property name="docs" location="docs"/>
49: <property name="docs" location="docs"/><br>50: <property name="meta" location="meta"/>
50: sproperty name="meta" location="meta"/><br>51: sproperty name="srq" location="srq"/>
           51: <property name="src" location="src"/>
52:53:53: <!-- init -->
           54: <target name="init">
55:56:56: \leq -- set the standard DSTAMP, TSTAMP, and TODAY properties --><br>57: \leq -- according to the default formats
57: \leq \leq \leq \leq according to the default formats --
                58: <tstamp/>
59:60:60: \langle - Create the build directory structure used by compile --> \langle --> \rangle61: <mkdir dir="${build}"/>
62:
```
#### 63: </target> 64: $65:$ 65: <!-- compile-Tester --> 66: <target name="compile-Tester"<br>67: depends="init" 67: depends="init" 68: description="compile cscie259.project1.mf.\*"> 69: <javac srcdir="\${src}" 70: debug="true"<br>71: destdir="\${b 71: destdir="\${build}"<br>72: fork="true" 72: fork="true"<br>73: includes="c 73: includes="cscie259/project1/mf/\*.java"<br>74: listfiles="true"/> 74: listfiles="true"/><br>75: </target> </target> 76: $77:$ 77: <!-- compile-AttributeConverter --><br>78: <target name="compile-AttributeConv 78: <target name="compile-AttributeConverter"<br>79: depends="init" 79: depends="init"<br>80: description="c 80: description="compile cscie259.project1.AttributeConverter"><br>81: <iavac srcdir="\${src}" 81:  $\langle$  < javac srcdir="\${src}"<br>82: debug="true"  $82:$  debug="true"<br> $83:$  destdir="\${b  $83:$  destdir=" $$$ {build}"<br>84: fork="true" 84: fork="true"<br>85: includes="c 85: includes="cscie259/project1/\*.java"<br>86: listfiles="true"/> 86: listfiles="true"/><br>87: </target> </target> 88: $89:$ 89: <!-- compile --><br>90: <target name="co 90: <target name="compile"<br>91: depends="compi 91: depends="compile-Tester,compile-AttributeConverter"<br>92: description="compile-everything"/> 92: description="compile everything"/> 93: $94:$ 94: <!-- javadoc --> 95: <target name="javadoc"<br>96: description="g 96: description="generate Javadoc"><br>97: siavadoc packagenames="cscie259 pro 97:  $\langle \text{javadoc packages} \rangle$  =  $\langle \text{javadoc} \rangle$  =  $\langle \text{max} \rangle$  =  $\langle \text{sum} \rangle$  =  $\langle \text{sum} \rangle$  =  $\langle \text{sum} \rangle$  =  $\langle \text{sum} \rangle$  =  $\langle \text{sum} \rangle$  =  $\langle \text{sum} \rangle$  =  $\langle \text{sum} \rangle$  =  $\langle \text{sum} \rangle$  =  $\langle \text{sum} \rangle$  =  $\langle \text{sum} \rangle$  =  $\langle \text{sum} \rangle$  =  $\langle \text{sum} \rangle$  =  $\langle \text$ 98: author="true"<br>99: destdir="\${do 99: destdir="\${docs}"<br>100: header="Project 1 100: header="Project 1"<br>
nodeprecated="true 101: nodeprecated="true"<br>
102: notected="true" 102: protected="true"<br>103: sourcepath="\${sr  $103:$  sourcepath=" $$$ {src}"<br> $104:$  version="true" 104: version="true"<br>105: vindowtitle="t 105: windowtitle="Project 1"/><br>106: </target> </target> 107: $108:$ 108: <!-- publish-javadoc --><br>109: <tarqet name="publish-ja 109: <target name="publish-javadoc" 110: depends="javadoc" 111: description="publish Javadoc"><br>112: <copy todir="\${user.home}/public h 112: <copy todir="\${user.home}/public\_html/cscie259/javadoc/project1-7.0"><br>113: <fileset.dir="\${docs}"/> 113:  $\langle$  -fileset dir=" $\frac{1}{3}$ {docs}"/><br>114:  $\langle$  -/copy> 114: </copy> 115:  $\langle \text{chmod dir} = "$\text{`g}$ \text{user.home}}/ \text{public\_html}/ \text{cscie259"}$ <br>116:  $\text{includes} = "**/*"$ 116: includes="\*\*/\*"<br>117: parallel="false 117: parallel="false"<br>
118: perm="a+rX"  $118:$  perm="a+rX"<br>  $119:$  type="both" 119: type="both"/><br>120: </target> </target> 121: $122:$ 122:  $\leftarrow$  -- clean --><br>123: ctarget name=" 123: <target name="clean"<br>124: description= description="remove build directory">

# build.xmlproject1-7.0/

125: <delete dir="\${build}"/> 126: </target>

125:<br>126:<br>127:

128: </project>

### AttributeConverter.javaa 1/1 project1-7.0/src/cscie259/project1/

```
1: package cscie259.project1;
 2:
3: import org.apache.xml.serialize.OutputFormat;
 4: import org.apache.xml.serialize.XMLSerializer;
 5:
6:
7: /**
 8: * A program for converting elements' attributes to child elements.
 9: *
10: * You MAY modify this file.
11: *
12: * @author Computer Science E-259
13: * @version 7.0
14: *
15: * @author YOUR NAME GOES HERE
16: **/
17: public abstract class AttributeConverter
18: {
19: /**<br>20: * 1
        * Main entry point to program.
21: 22:* @param argv [0] - filename
23:<br>24:public static void main(String[] argv)
25: 26:26: // grab filename from command line<br>27: if (argv.length != 1)
             if (argv.length != 1)28:<br>29:
29: System.err.println(<br>30: "usaqe: java "
30: "usage: java " + "cscie259.project1.AttributeConverter "
31: + "filename");<br>32: System.exit(1);
             System.exit(1);
33: 34:String filename = argv[0];
35:36:36: // create a serializer with which to pretty print our output<br>37: XMLSerializer serializer = new XMLSerializer(
37: XMLSerializer serializer = new XMLSerializer(
38: System.out,<br>39: new OutputF
                     new OutputFormat("XML", "UTF-8", true));
40:41:\frac{1}{1} // TODO
42:43: }
```
#### Attributes.java 1/1 project1-7.0/src/cscie259/project1/mf/

```
1: package cscie259.project1.mf;
 2:
3:
4: /**
 5: * A simplified version of org.xml.sax.helpers.AttributesImpl.
 6: *7: * An Attributes object stores zero or more attributes.
 8: *
 9: * You MAY modify this file to whatever extent you see fit, provided you do
10: * not change the declarations of addAttribute, getLength, getName, or
11: * getValue.
12: *13: * @author Computer Science E-259
14: * @version 7.0
15: *
16: * @author YOUR NAME GOES HERE
17: **/
18: public class Attributes
19: {
20: /**<br>21: *
         * Adds a new attribute (i.e., name/value pair) to the collection.
22: 23: 23:23: * @param name new attribute's name<br>24: * @param value new attribute's value
          * @param value new attribute's value */
25: 26:public void addAttribute(String name, String value)
27: 28:28: // TODO
         return;<br>}
30:31:
32:
33: /**
34: * Return the number of attributes in the list.
35: 36:* @return the number of attributes in the list */37: 38:public int getLength()
39:40:40: // TODO<br>41: // return
         return 0;<br>}
42:43:
44:
45: /**
46: * Return an attribute's name by index.<br>47: *
\frac{47}{48}:
          48: * @param index the attribute's index (zero-based).
49: 50:50: * @return the attribute's name if available else null if the 51: * attribute's name is not available or the index is out of ra
          * attribute's name is not available or the index is out of range */52: 53:public String getName(int index)
54: 55:55: // TODO
         return null;<br>}
57: }
58:
59:60:60: /**<br>61: *
          * Return an attribute's value by index.
62:
```
- 63: \* @param index the attribute's index (zero-based)  $64: 65:$ \* @return the attribute's value or null if the index is out of range  $*/$  $66: 67:$ 
	- public String getValue(int index)
	- $68: 69:$
	- 69: // TODO
	- return null;<br>} 71: }
	- 72: }

#### Attr.java 1/1 project1-7.0/src/cscie259/project1/mf/

```
1: package cscie259.project1.mf;
 2:
3:
4: /**
 5: * A simplified, non-interface version of org.w3c.dom.Attr.
 6: *
 7: * You MAY modify this file to whatever extent you see fit,
 8: * provided you retain the current declarations and definitions of,
 9: * at least, getNodeType and appendChild.
10: *
11: * @author Computer Science E-259
12: * @version 7.0
13: *
14: * @author YOUR NAME GOES HERE
15: **/
16: public class Attr extends Node
17: {
18: /**<br>19: *
         * Sets node's name and value.<br>*
20:<br>21:21: * @param name name for new attribute<br>22: * @param value value for new attribute
         * @param value value for new attribute *23:<br>24:Attr(String name, String value) {
25: 26:26: setNodeName(name);<br>27: setNodeValue(value
             setNodeValue(value);
28:29:
30:31:31: /**<br>32: *32: * Returns code (Node.ATTRIBUTE_NODE) signifying this node's type.
33: 34:* @return Node.ATTRIBUTE_NODE
35:<br>36:
         public int getNodeType()
37: 38:return Node.ATTRIBUTE_NODE;
39:40:
41:
42: /**
43: * Throws a RuntimeException, since attributes cannot have children.<br>44:44:45:* @param newChild node to be added as a child of this node */
\frac{46}{47}:
         public void appendChild(Node newChild)
\frac{48:}{49:}throw new RuntimeException("Error: attributes cannot have children");
50:
```
51: }

### ContentHandler.java 1/1 project1-7.0/src/cscie259/project1/mf/

```
1: package cscie259.project1.mf;
 2:
3:
4: /**
 5: * A simplified version of org.xml.sax.ContentHandler.
 6: *
 7: * Essentially, any class that implements this interface
 8: * can "handle the content" encountered by an XML parser.
 9: *
10: * You MAY NOT modify this file.
11: *
12: * @author Computer Science E-259
13: * @version 7.0
14: **/15: public interface ContentHandler
16: {
17: /**<br>18: * 9
18: * Should be called immediately after a chunk of 19: * character data is parsed.
         * character data is parsed.<br>*
20:<br>21:21: * @param content parsed character data 22: *22: */<br>23: void
         void characters(String content);
24:
25:
26: /**
27: * Should be called immediately after an XML document is parsed.<br>28: */
28:29:void endDocument();
30:
31:32:32: /**<br>33: *
         * Should be called immediately after an end tag is parsed.
34: 35:* @param name closed element's name */
36: 37:void endElement(String name);
38:
39:
40: /**
41: * Should be called immediately before an XML document is parsed.<br>42: */
42:43:void startDocument();
44:
45:
46: /**
47: * Should be called immediately after a start tag is parsed.
\frac{48:}{49:}49: * @param name opened element's name.<br>50: * @param atts list of the opened element
          * @param atts list of the opened element's attributes */
51: 52:void startElement(String name, Attributes atts);
53: }
```
#### DefaultHandler.javaa 1/1 project1-7.0/src/cscie259/project1/mf/

1: package cscie259.project1.mf; 2: 3: 4: /\*\* 5: \* A simplified version of org.xml.sax.helpers.DefaultHandler. 6: \* 7: \* Essentially, this class does nothing with the content 8: \* encountered by an XML parser. It exists to facilitate 9: \* the development of more useful ContentHandlers by providing 10: \* quite simply, a default implementation of ContentHandler's 11: \* methods.  $12: *$ 13: \* You MAY NOT modify this file. 14: \* 15: \* @author Computer Science E-259 16: \* @version 7.0 17: \*\*/ 18: public class DefaultHandler implements ContentHandler, ErrorHandler 19: {  $20:$  /\*\*<br>21: \* 21:  $*$  Should be called immediately after a chunk of  $22:$   $*$  character data is parsed. \* character data is parsed.<br>\*  $23:$ <br> $24:$ \* @param content parsed character data  $*$  /  $25: 26:$ public void characters(String content) {} 27: 28: 29: /\*\* 30:  $*$  Should be called immediately before an XML document is parsed.<br>31:  $*$ /  $31:$ <br> $32:$ public void startDocument() {} 33: 34: 35: /\*\* 36: \* Should be called immediately after a start tag is parsed.  $37: 38:$ 38: \* @param name The opened element's name.<br>39: \* @param atts A list of the opened eleme \* @param atts A list of the opened element's attributes.<br>\*/  $40:41:$ public void startElement(String name, Attributes atts) {} 42: 43: $44:$  $44:$  /\*\*<br> $45:$  \* \* Should be called immediately after an XML document is parsed.<br>\*/  $\frac{46}{47}$ : public void endDocument() {} 48: 49: $50:$ 50:  $/**$ <br>51: \* \* Should be called immediately after an end tag is parsed.  $52: 53:$ \* @param name closed element's name \*/  $54: 55:$ public void endElement(String name) {} 56: 57: $58:$ 58:  $/**$ <br>59: \* \* Should be called immediately after a parsing error is encountered.  $60:  
61:$  $*$  @param exception exception related to the error  $*/$  $62:$ 

63: public void fatalError(Exception exception) {}

64: }

#### Document.java 1/1 project1-7.0/src/cscie259/project1/mf/

```
1: package cscie259.project1.mf;
 2:
3: import java.util.List;
 4:
5:
6: /**
 7: * A simplified, non-interface version of org.w3c.dom.Document.
 8: *
 9: * An object of this class represents a DOM's topmost node.
10: *
11: * You MAY NOT modify this file.
12: *
13: * @author Computer Science E-259
14: * @version 7.0
15: **/
16: public class Document extends Node
17: {
18: /**<br>19: *
          * Returns code (Node.DOCUMENT_NODE) signifying this node's type.<br>*
20:<br>21:21: * @return Node.DOCUMENT_NODE 22: */
22: */<br>23: publ
         public int getNodeType()<br>{
24: 25:return Node.DOCUMENT_NODE;<br>}
26:27:
28:
29: /**
30: * Returns child node that is the root element of the document.
31: 32:* @return child node that is the root element of the document */33: 34:public Element getDocumentElement()
35:<br>36:
36: // storage for node<br>37: Element elt;
             Element elt;
38:39:39: \frac{1}{2} // attempt to retrieve root element 40: List children = getChildNodes();
40: List children = getChildNodes();<br>41: elt = (children != null) ? (Element)
             elt = (children != null) ? (Element) children.get(0) : null;
42:43:43: // return node, if any<br>44: return elt;
         return elt;<br>}
45:46: }
```
#### DOMBuilder.java 1/1 project1-7.0/src/cscie259/project1/mf/

```
1: package cscie259.project1.mf;
 2:
3:
4: /**
 5: * A simplified version of org.apache.xml.utils.DOMBuilder.
 6: *
 7: * A DOMBuilder is a ContentHandler that builds a DOM out of
 8: * SAX events.
 9: *
10: * You MAY modify this file to whatever extent you see fit.
11: * However, you MUST complete the implementation
12: * of getDocument so that it returns a node of type
13: * DOCUMENT_NODE whose descendants represent the contents
14: * encountered by the XML parser. Those descendants should be of
15: * type ELEMENT_NODE, ATTRIBUTE_NODE, and/or TEXT_NODE. And, clearly,
16: * you MUST augment this class's implementation so that it actually
17: * handles SAX events and builds a DOM.
18: *
19: * @author Computer Science E-259
20: * @version 7.0
21: *
22: * @author YOUR NAME GOES HERE
23: **/24: public class DOMBuilder extends DefaultHandler
25: {<br>26:
26: /**<br>27: *
        * The DOM's topmost node.<br>*/
28:29:private Document doc_;
30:
31:32:32: /**<br>33: *
        * Returns document's topmost node (i.e., its sole Document node).
34: 35:* @return document's topmost node */
36: 37:public Document getDocument() {
38: 39:return doc_;<br>}
40:41:
42:43:43: // TODO
44: }
```
## DOMWalker.java 1/1 project1-7.0/src/cscie259/project1/mf/

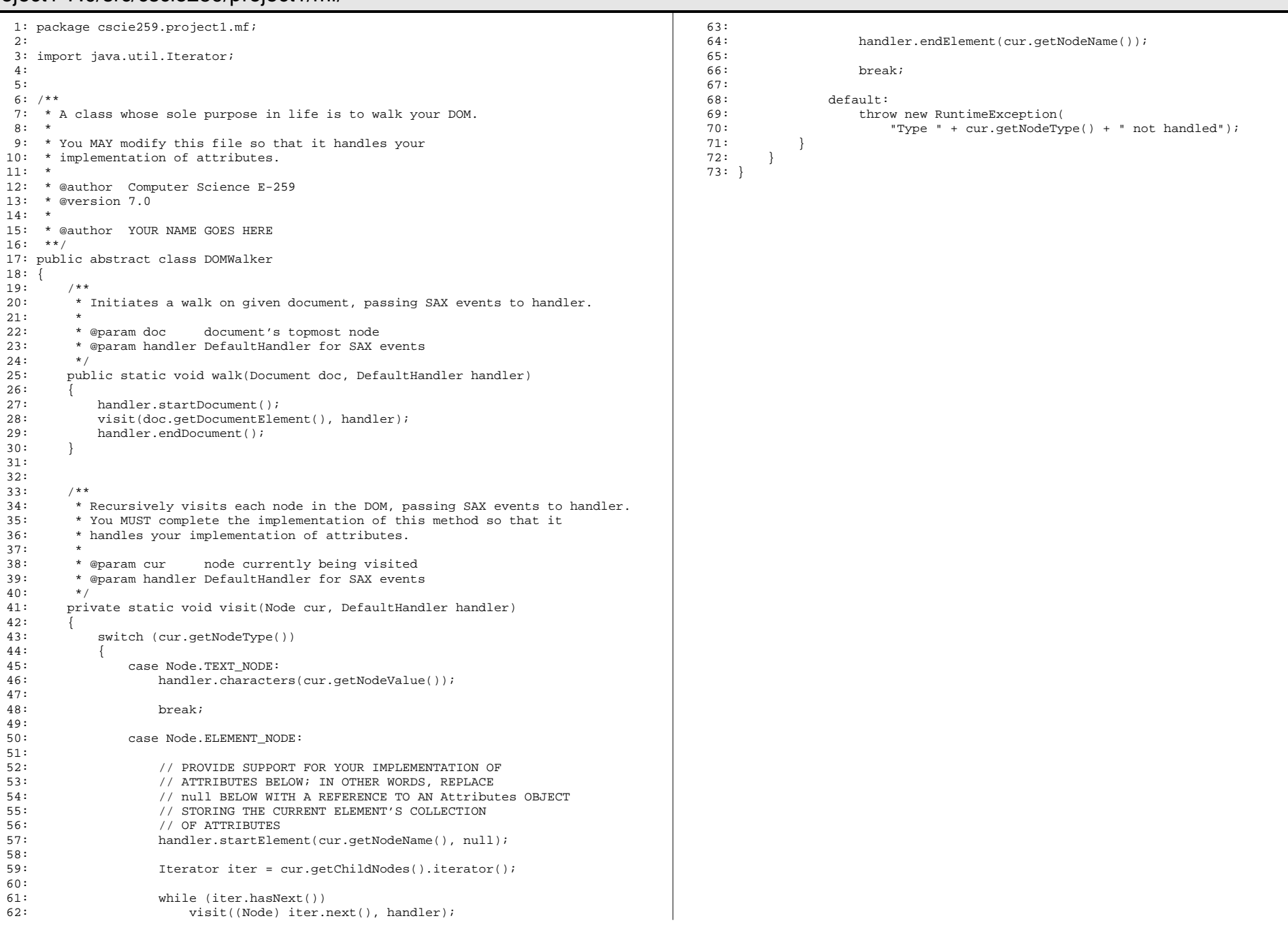

#### Element.java 1/1 project1-7.0/src/cscie259/project1/mf/

```
1: package cscie259.project1.mf;
 2:
3:
4: /**
 5: * A simplified, non-interface version of org.w3c.dom.Element.
 6: *
 7: * You MAY modify this file, provided you do not change the
 8: * declarations or definitions of the constructor and getNodeType.
 9: *
10: * @author Computer Science E-259
11: * @version 7.0
12: *
13: * @author YOUR NAME GOES HERE
14: **/
15: public class Element extends Node
16: {<br>17:17: /**<br>18: * 9
         * Sets node's name.<br>*
19:<br>20:
20: * @param name name for new element 21: */
21: \begin{array}{c} \n \star / \\
 \hline\n 22: \quad \text{publ} \n \end{array}public Element(String name)<br>{
23:<br>24:3etNodeName(name);
25:26:
27:28:28: /**<br>29: * 1
          * Returns code (Node.ELEMENT_NODE) signifying this node's type.<br>*
30:<br>31:^\star @return Node.ELEMENT_NODE ^\star/32:<br>33:public int getNodeType()<br>{
34: 35:return Node.ELEMENT_NODE;
36:
```
37: }

### ErrorHandler.java 1/1 project1-7.0/src/cscie259/project1/mf/

```
1: package cscie259.project1.mf;
 2:
3:
4: /**
 5: * A simplified version of org.xml.sax.ErrorHandler.
 6: *
 7: * Essentially, any class that implements this interface
 8: * can "handle the errors" encountered by an XML parser.
 9: *
10: * You MAY NOT modify this file.
11: *
12: * @author Computer Science E-259
13: * @version 7.0
14: **/
15: public interface ErrorHandler
16: {<br>17:
17: /**<br>18: * 9
        * Should be called immediately after a parsing error is encountered.<br>*
\frac{19}{20}:
         * @param exception exception related to the error */21:<br>22:void fatalError(Exception exception);
23: }
```
### Node.java 1/2<br>https://www.eseku.com/albertal.com/albertal.com/albertal.com/albertal.com/albertal.com/albertal.com/albertal.c project1-7.0/src/cscie259/project1/mf/

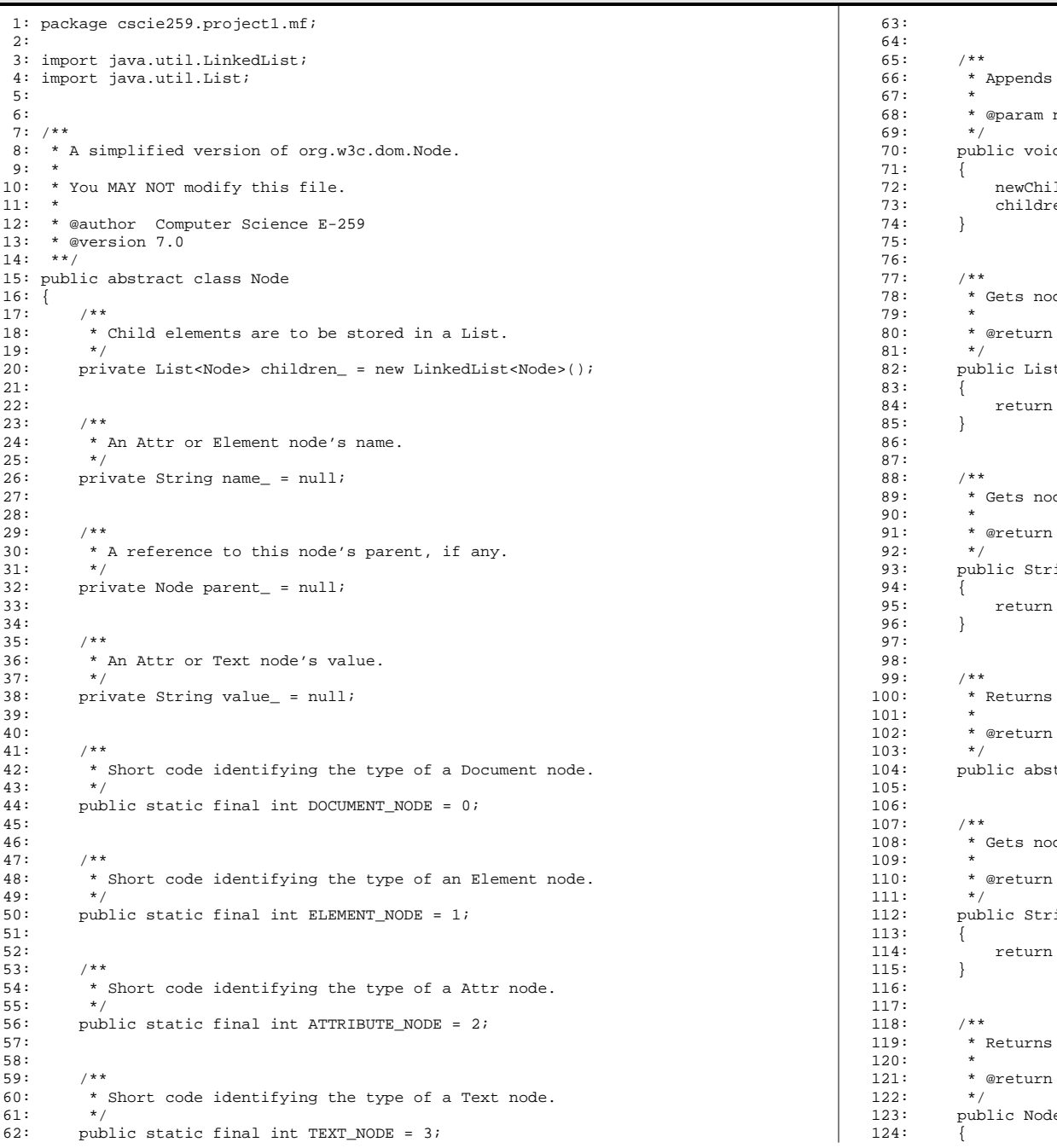

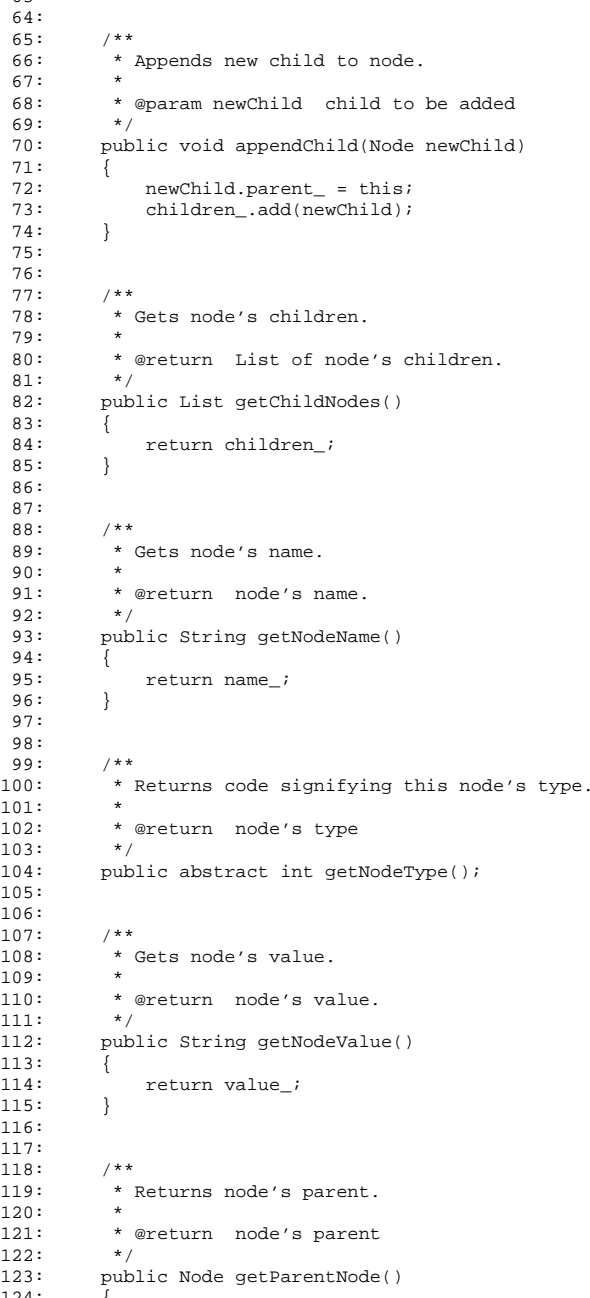

## Node.java 2/2 project1-7.0/src/cscie259/project1/mf/

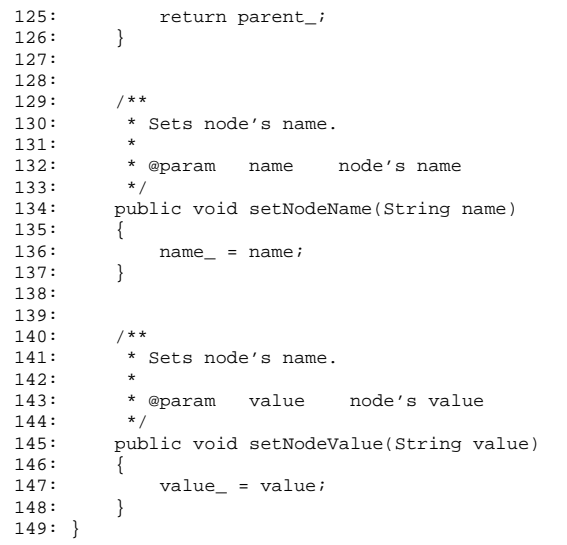

### Tester.java 1/1 project1-7.0/src/cscie259/project1/mf/

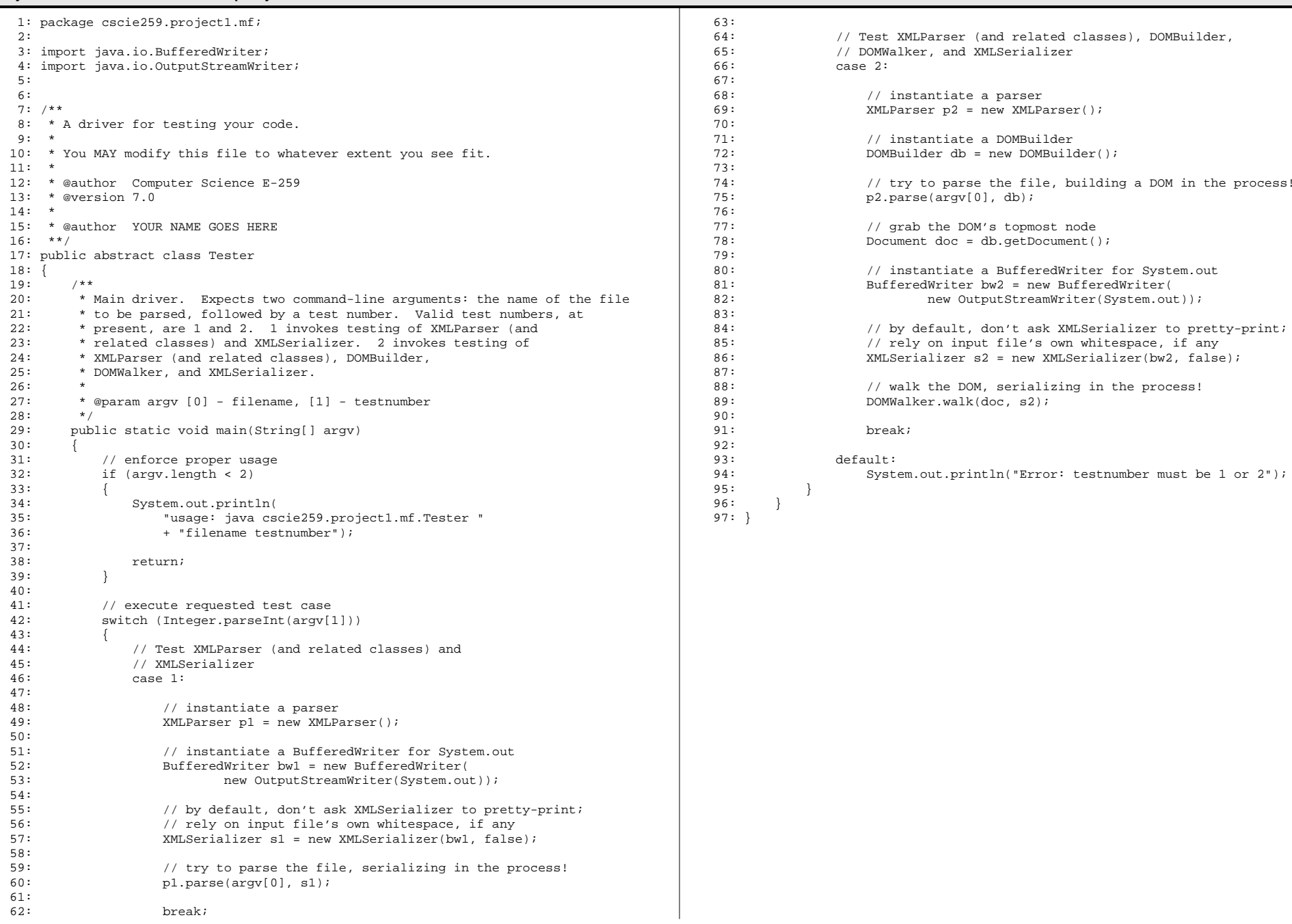

#### Text.javaa 1/1 project1-7.0/src/cscie259/project1/mf/

```
1: package cscie259.project1.mf;
 2:
3:
4: /**
 5: * A simplified, non-interface version of org.w3c.dom.Text.
 6: *
 7: * You MAY NOT modify this file.
 8: *
 9: * @author Computer Science E-259
10: * @version 7.0
11: **/
12: public class Text extends Node
13: {
14: /**<br>15: *
         * Sets node's value.
\frac{16}{17}:
        * @param value value for new text node */18: 19:public Text(String value)<br>{
20:<br>21:31: setNodeValue(value);
22:23:
24:25:25: /**<br>26: *
         * Throws a RuntimeException, since text nodes cannot have children.
27: 28:\star @param newChild node to be added as a child of this node \star/29: 30:public void appendChild(Node newChild) {
31: 32:throw new RuntimeException("Error: text nodes cannot have children");<br>}
33:34:
35:
36: /**
37: * Returns code (Node.TEXT) signifying this node's type.
38:<br>39:
         * @return Node.TEXT * /
40:41:public int getNodeType()
42:43:return Node.TEXT_NODE;
44:45: }
```
### XMLParser.java 1/2 project1-7.0/src/cscie259/project1/mf/

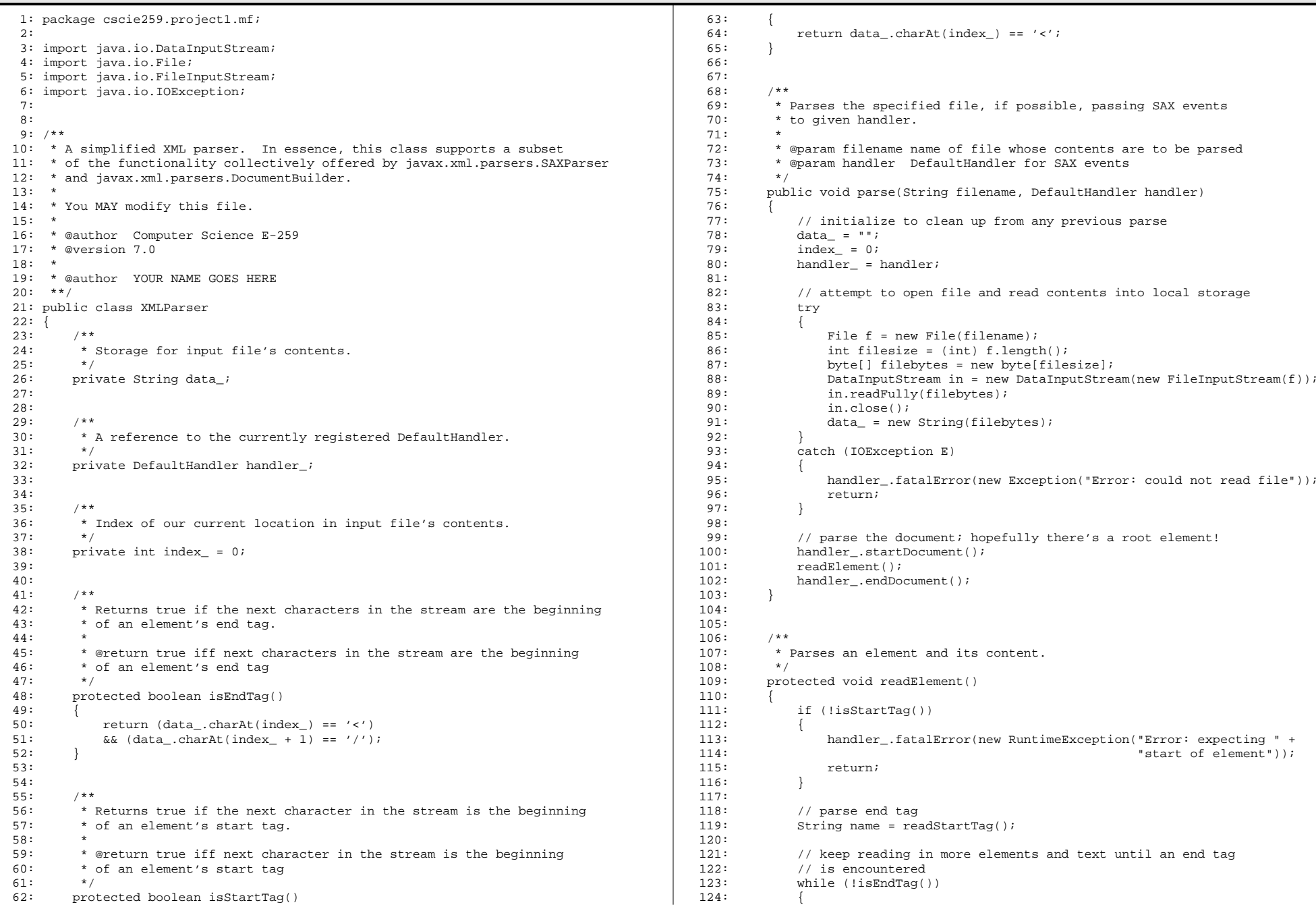

### XMLParser.java 2/2 project1-7.0/src/cscie259/project1/mf/

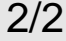

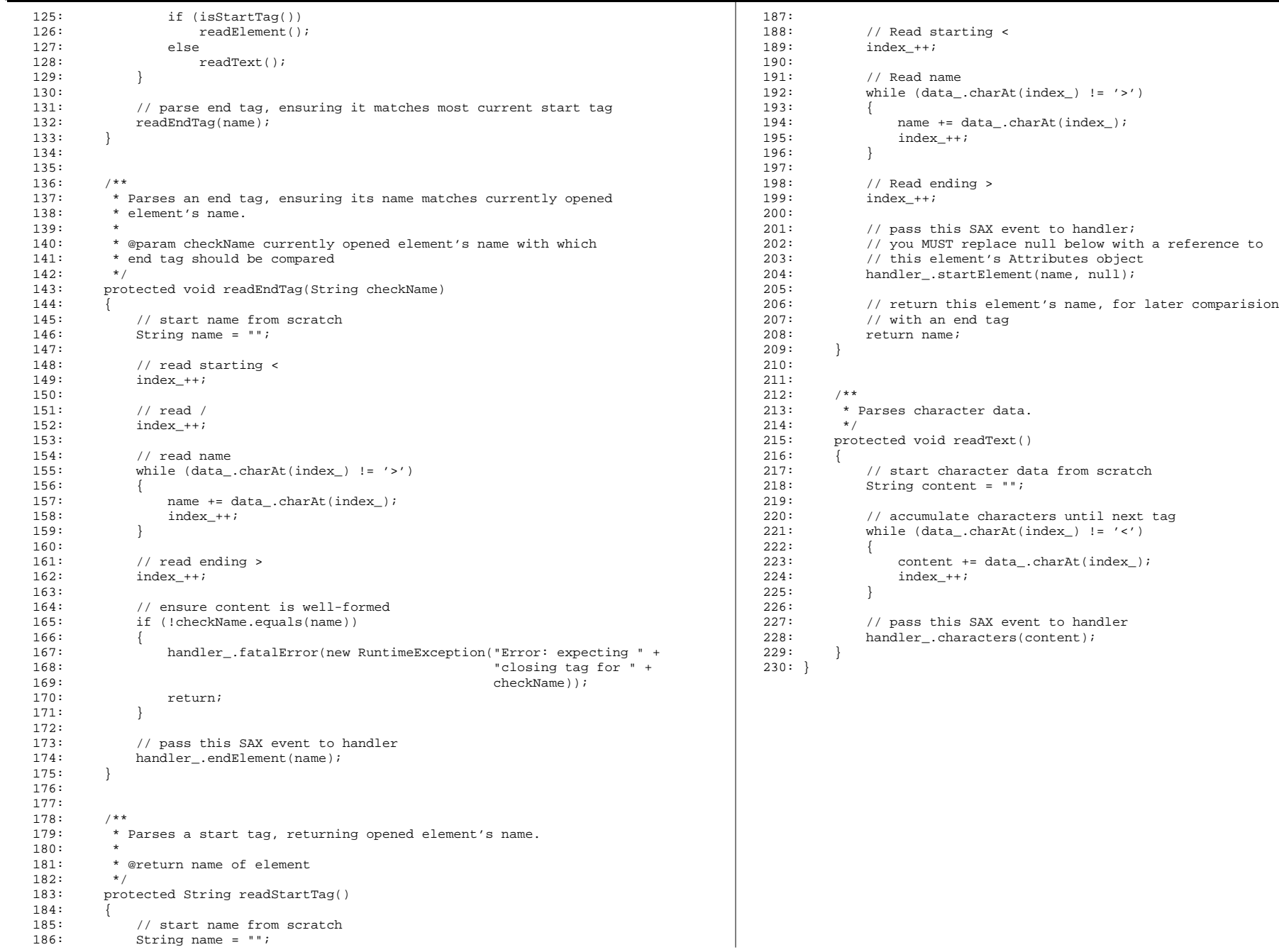

#### XMLSerializer.java 1/2 project1-7.0/src/cscie259/project1/mf/

#### 1: package cscie259.project1.mf; 2: 3: import java.io.BufferedWriter; 4: import java.io.IOException; 5: 6: 7: /\*\* 8: \* A ContentHandler for SAX events that serializes (to an output stream) 9: \* the events back into XML. Essentially, a simplified version of 10: \* org.apache.xml.serialize.XMLSerializer. 11: \* 12: \* You MAY modify this file to provide support for the 13: \* serialization of attributes. 14: \* 15: \* @author Computer Science E-259 16: \* @version 7.0 17: \* 18: \* @author YOUR NAME GOES HERE 19: \*\*/ 20: public class XMLSerializer extends DefaultHandler  $21:$  {<br>22:  $22:$  /\*\*<br>23: \* \* The output stream to which we are serializing.  $24: 25:$ private BufferedWriter out\_; 26: 27: $28:$  $28:$  /\*\*<br>29: \* 29:  $*$  A flag signifying whether output should be indented (i.e., 30:  $*$  pretty-printed). \* pretty-printed).<br>\*/  $31:$ <br> $32:$ private boolean prettyPrint\_; 33: 34: $35:$  $35:$  /\*\*<br>36: \* \* The current level of indentation, if applicable.<br> $*/$  $37: 38:$ private int indentLevel\_; 39: 40: $41:$  $41:$  /\*\*<br> $42:$  \* 42: \* Configures XMLSerializer with given BufferedWriter and for \* pretty-printedness, if applicable. 44: \*<br>45: \* @param writer 45: \* @param writer BufferedWriter for serialization \* @param prettyPrint flag indicating whether to pretty-print \*/  $\frac{47}{48}$ : 48: public XMLSerializer(BufferedWriter writer, boolean prettyPrint)  $49: 50:$ 50: out\_ = writer;<br>51: prettyPrint = 51: prettyPrint\_ = prettyPrint;<br>52: indentLevel = 0;  $indentLevel_ = 0;$ 53: } 54: 55: 56: /\*\* 57: \* Prints out character data, pretty-printed if applicable.  $58: 59:$ \* @param content character data  $60:61:$ public void characters(String content) 62: {  $64: 65:$ 68:69: 71: $72:$  $75: 76:$  $77:78:$ 79: }  $80:$ 81: 82: $83:$  $85: 86:$  $87:88:$  $89:90:$  $91:92:$  $93:94:$ 96: } 97: 98: $102: 103:$  $104: 105:$  $106: 107:$  $108: 109:$  $\frac{111}{112}$ : 114: } 115: $116:$ 119: $120:$ 122: $123:$

```
63: try<br>64: {
 65: // pretty-print if applicable<br>66: if (prettyPrint )
 66: if (prettyPrint_)<br>67: indent();
                         indent();
 69: // write character data<br>70: 0. write content. 0.
                    out_.write(content, 0, content.length());
 72: // pretty-print if applicable<br>73: if (prettyPrint )
 73: if (prettyPrint_)<br>74: out newLine
               out_.newLine();
               catch (IOException E)
                    throw new RuntimeException("Error: I/O error " + E.getMessage());
 83: /**<br>84: *
            * Closes the output stream.<br>*/
          public void endDocument()
               try<br>{
                    out_.close();
               catch (IOException E)
                    throw new RuntimeException("Error: I/O error " + E.getMessage());
 95:<br>96: }

99: /**
100: * Prints out the end element tag, pretty-printed if applicable, and<br>101: * undates the current level of indentation
            * updates the current level of indentation.
            * @param name name of element \star/
          public void endElement(String name)
               try<br>{
109: // pretty-print if applicable<br>110: if (prettyPrint )
                    if (prettyPrint_)
112: indentLevel_--;<br>113: indent();
                         indent();
116: // write </<br>117: 0ut .write /
117: out\_write(' <');<br>118: out\_write(' /');
                    out.write('/');
120: // write element's name<br>121: out .write(name, 0, nam
                    out_.write(name, 0, name.length());
123: // write ><br>124: 0ut .write
                    out_.write('>');
```
## XMLSerializer.java 2/2 project1-7.0/src/cscie259/project1/mf/

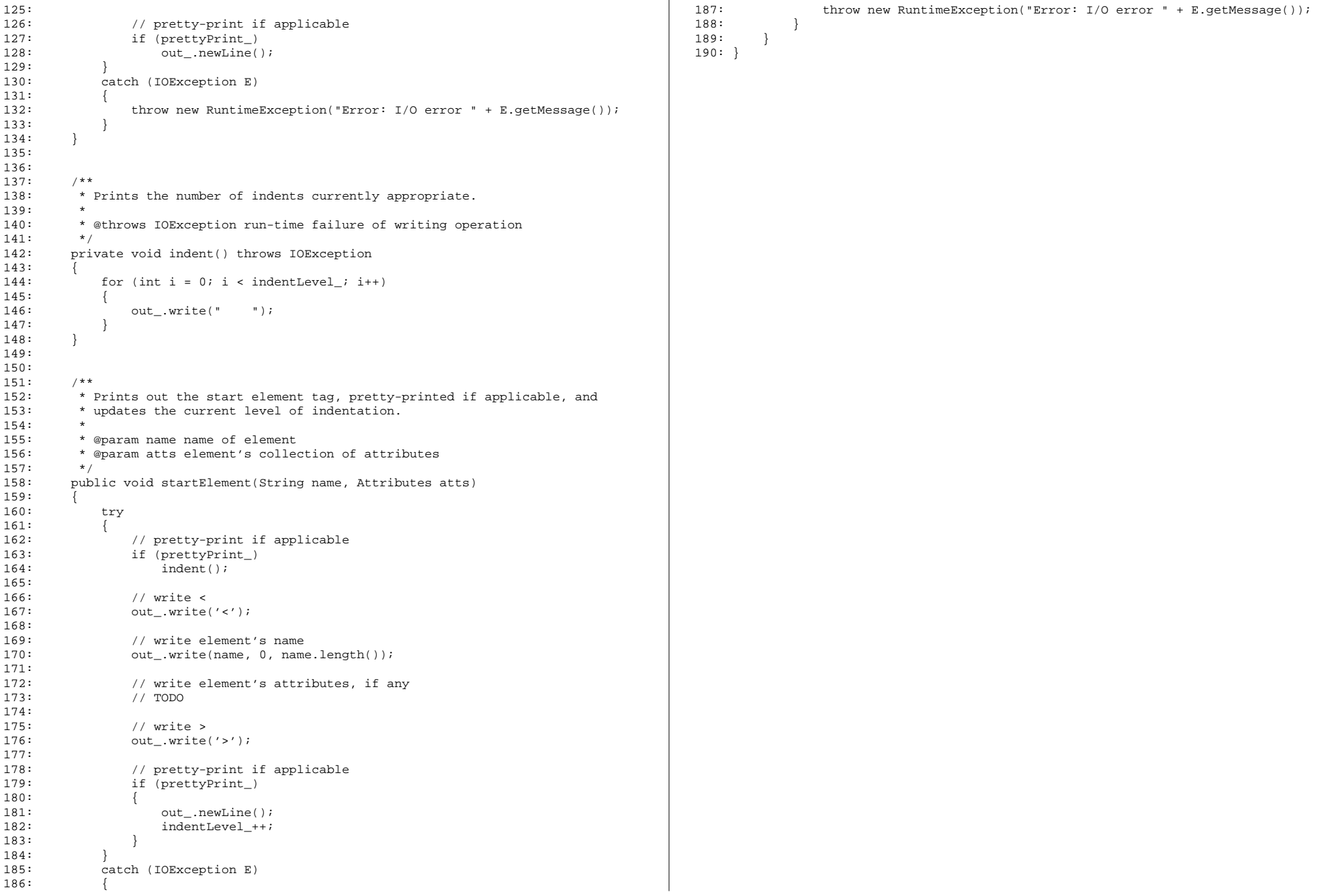